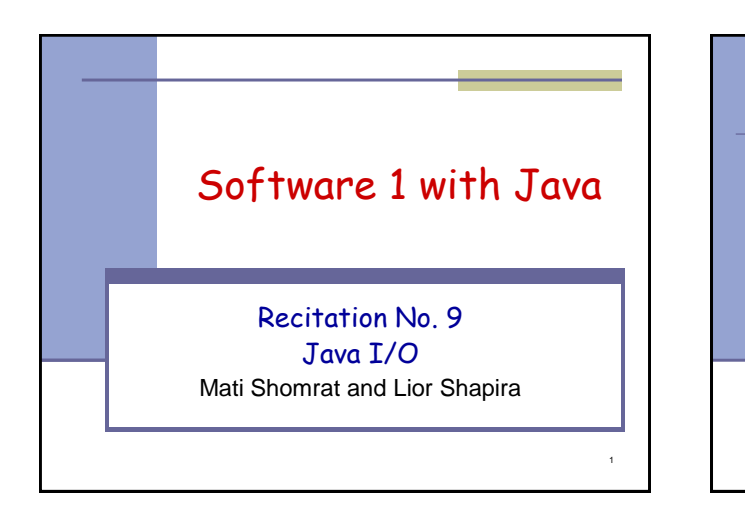

## **The java.io package**

- **The java.io package provides:** 
	- Classes for reading input
	- Classes for writing output
	- Classes for manipulating files
	- Classes for serializing objects

2

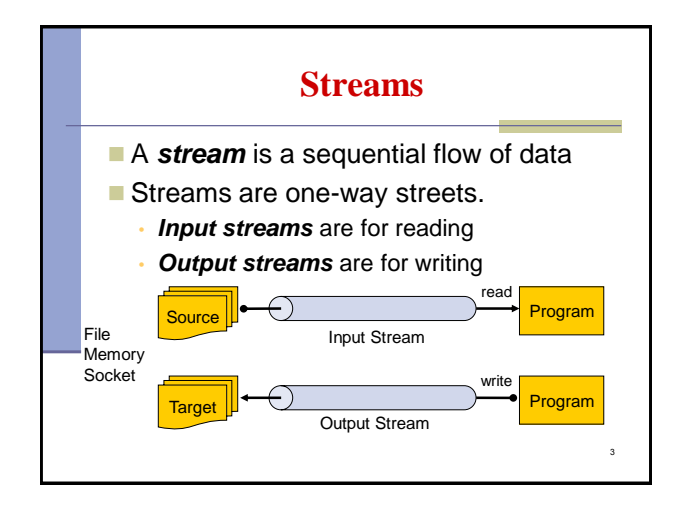

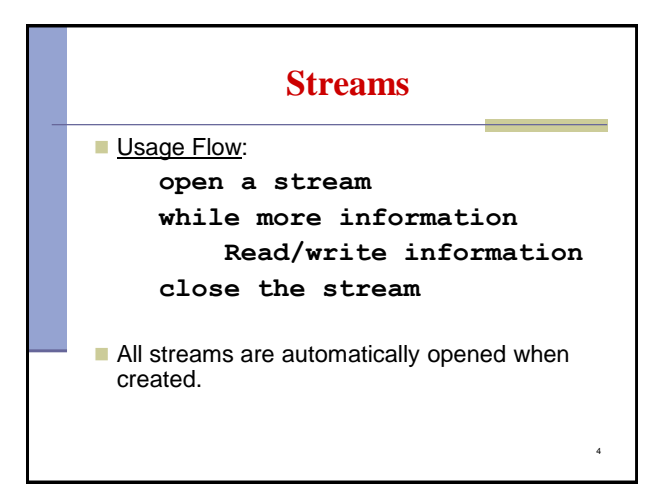

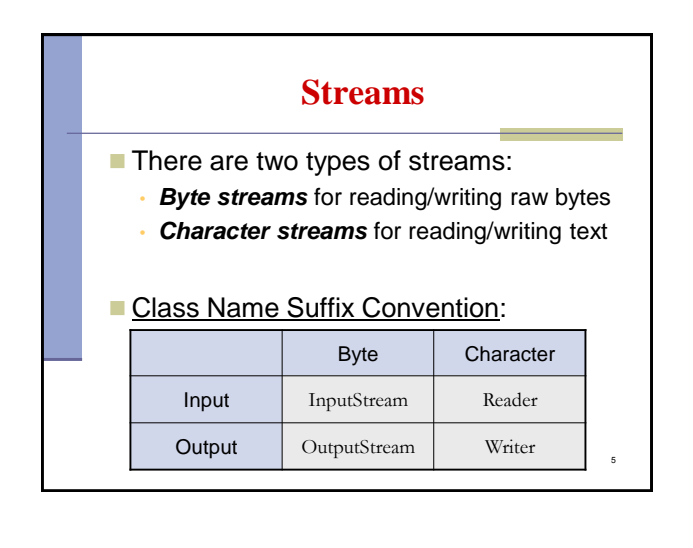

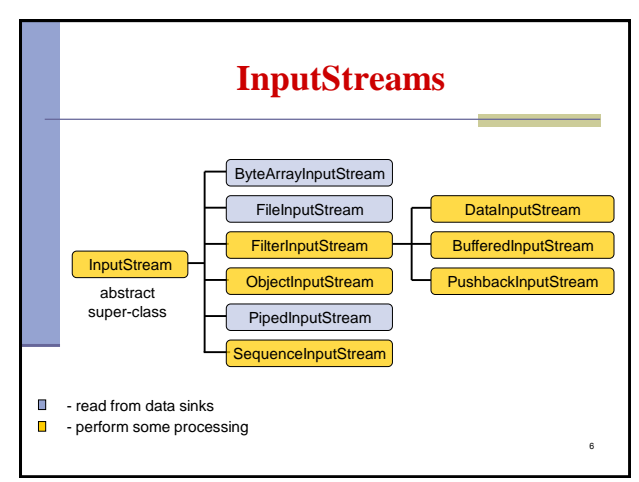

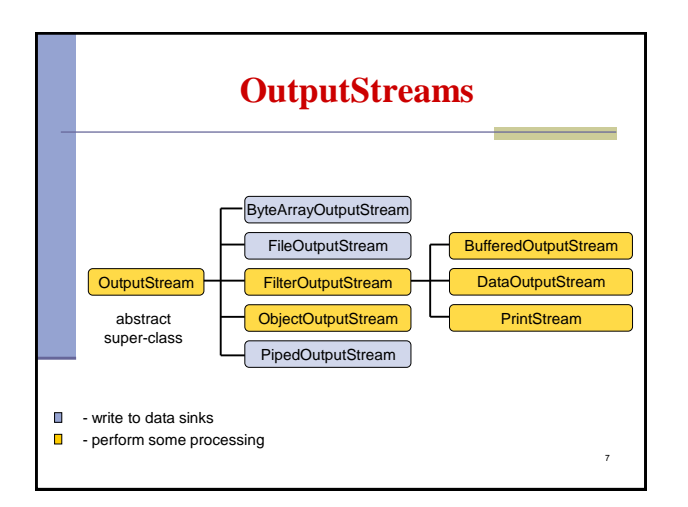

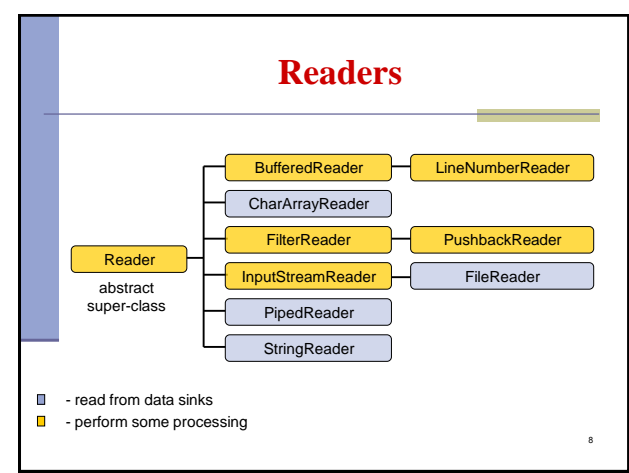

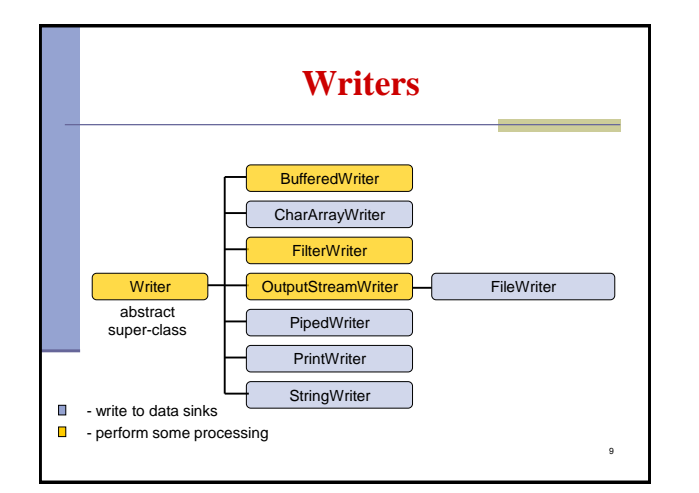

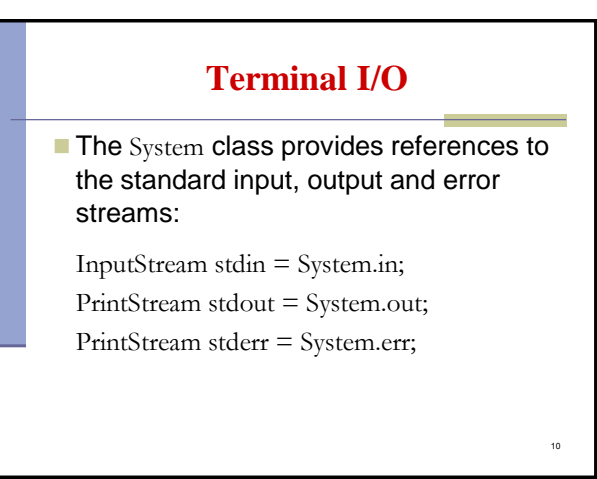

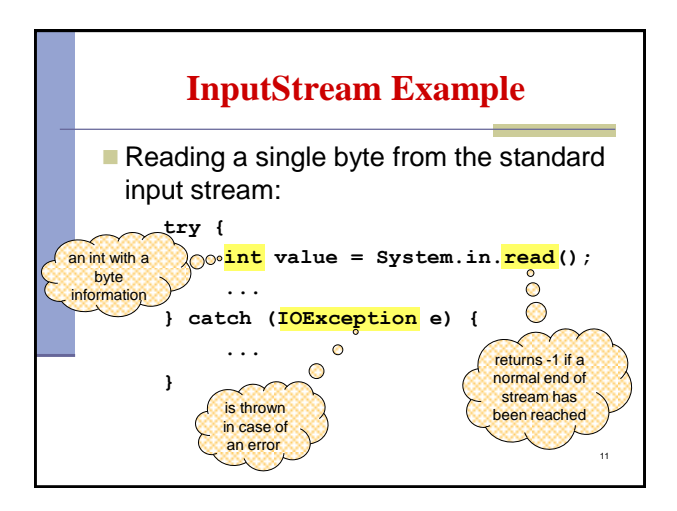

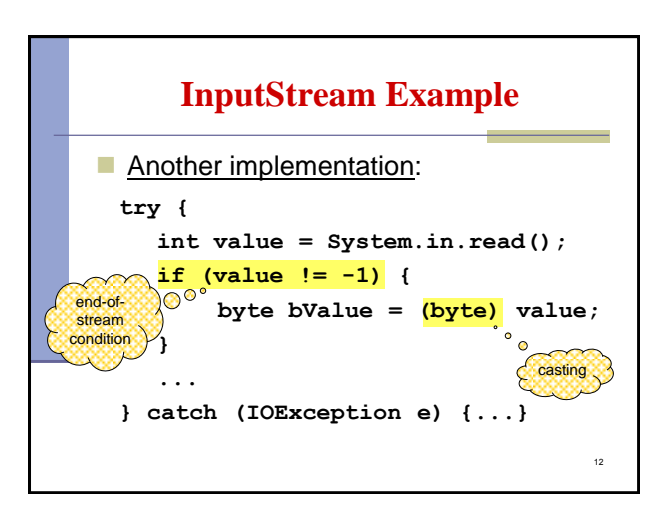

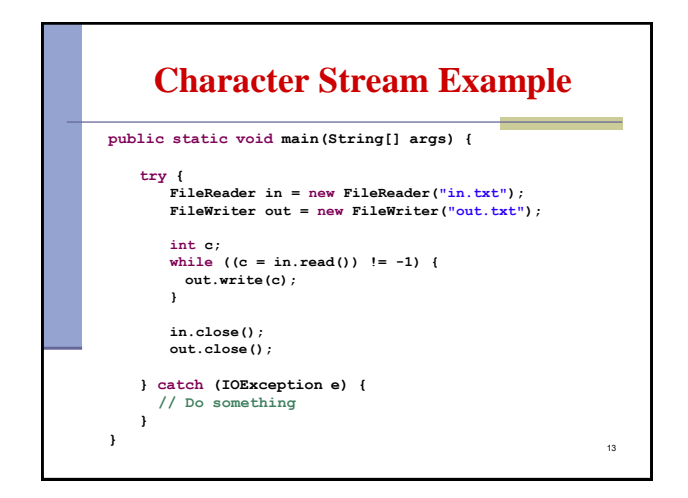

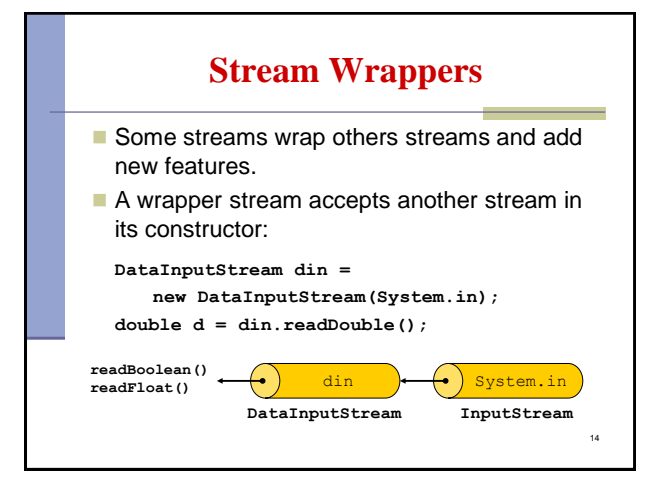

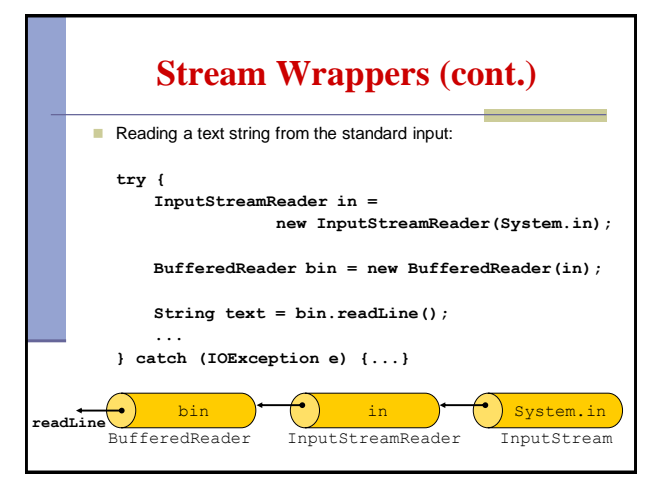

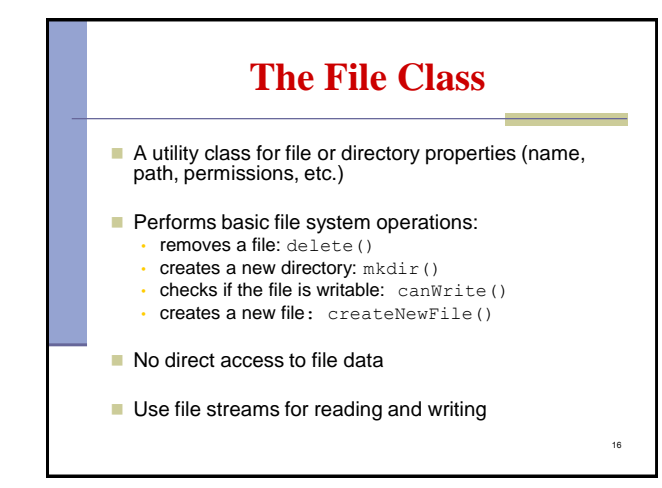

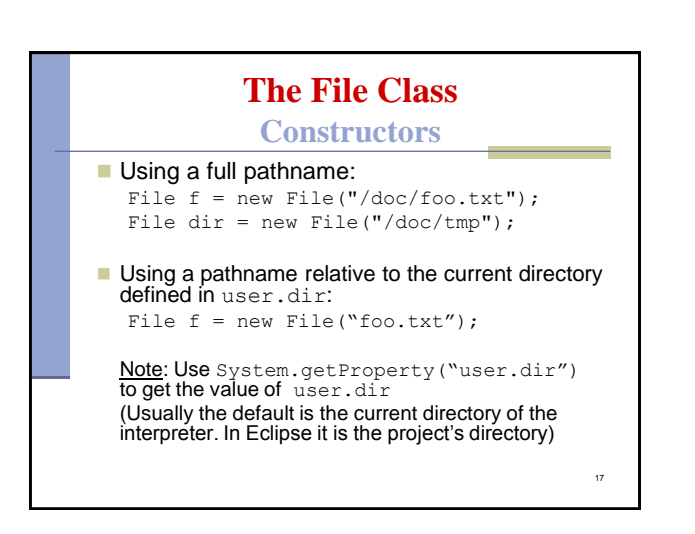

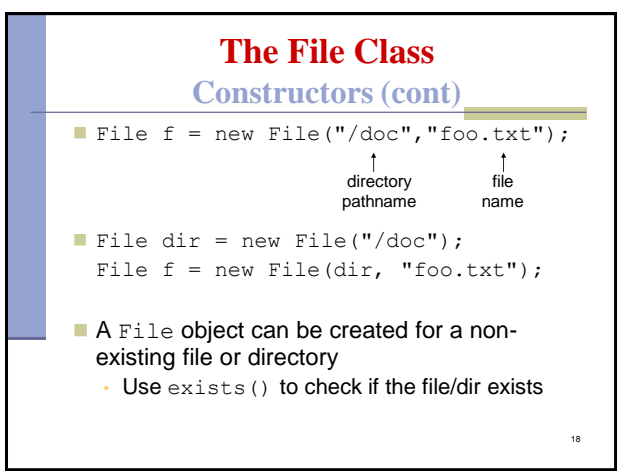

## **The File Class**

## **Pathnames**

- **Pathnames are system-dependent** 
	- "/doc/foo.txt" (UNIX format)
	- "D:\doc\foo.txt" (Windows format)
- On Windows platform Java excepts path names either with '/' or '\'
- **The system file separator is defined in:**

19

- File.separator
- File.separatorChar

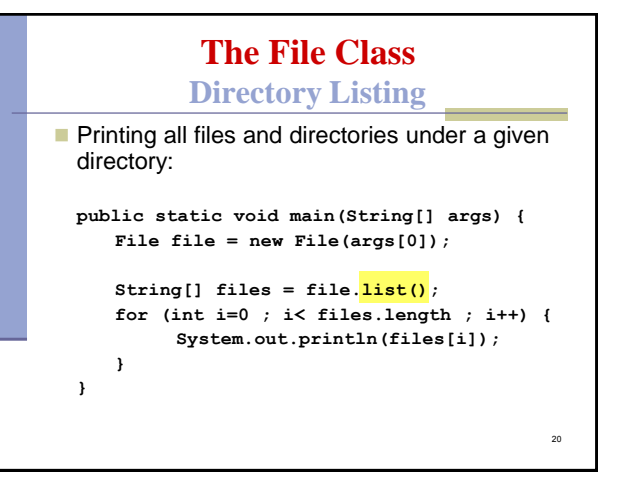

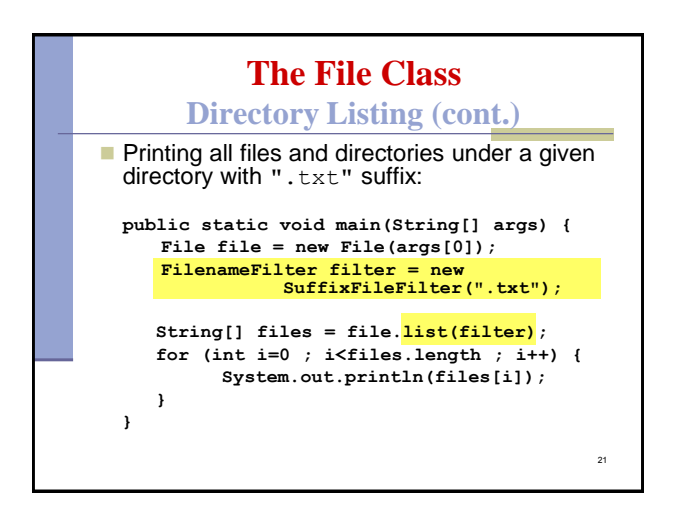

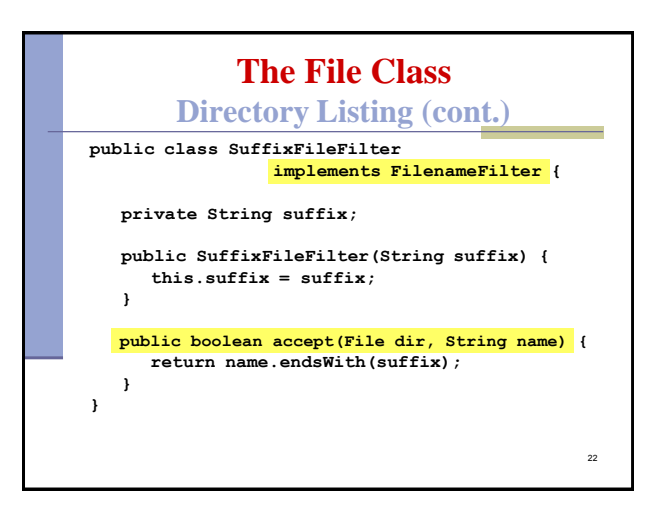

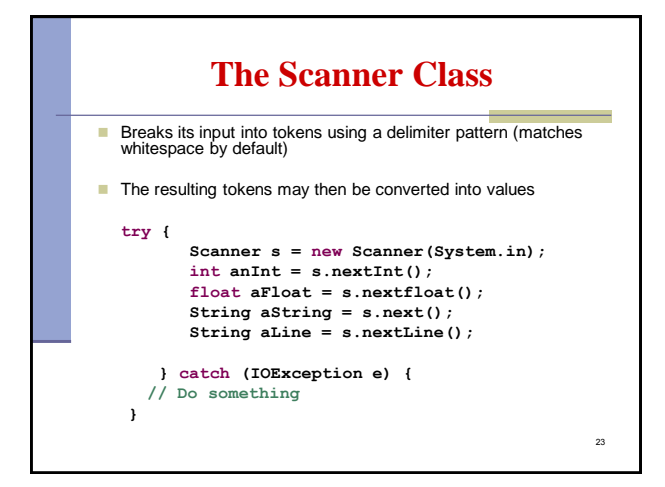

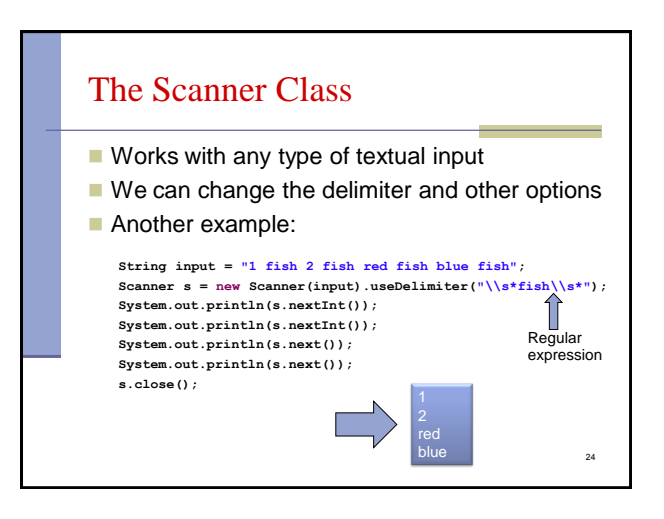

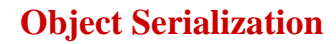

A mechanism that enable objects to be:

- saved and restored from byte streams
- persistent (outlive the current process)

## Useful for:

- persistent storage
- sending an object to a remote computer

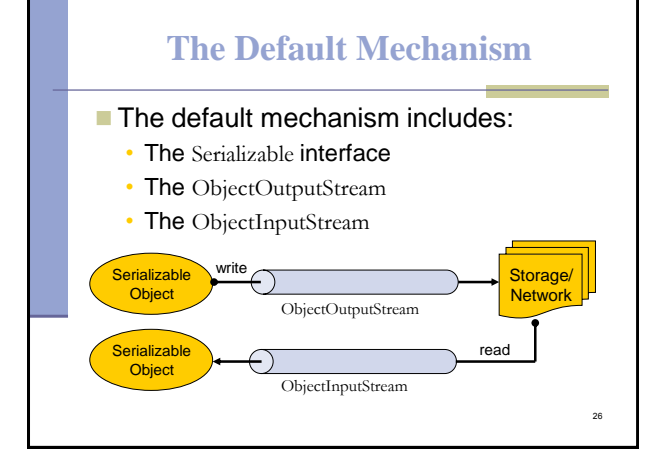

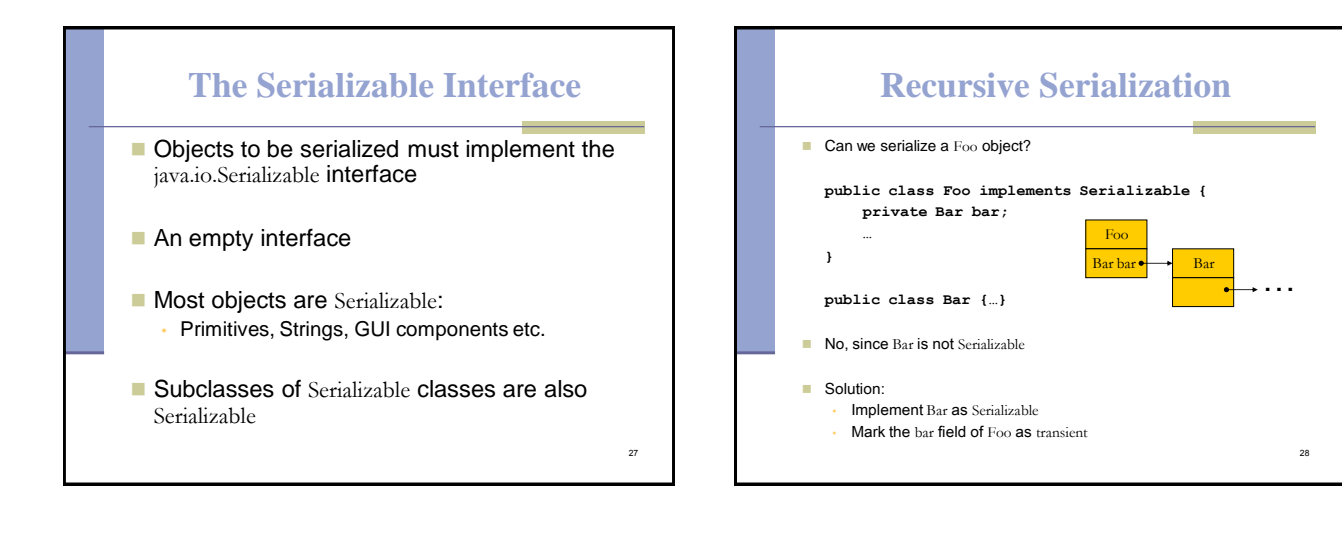

25

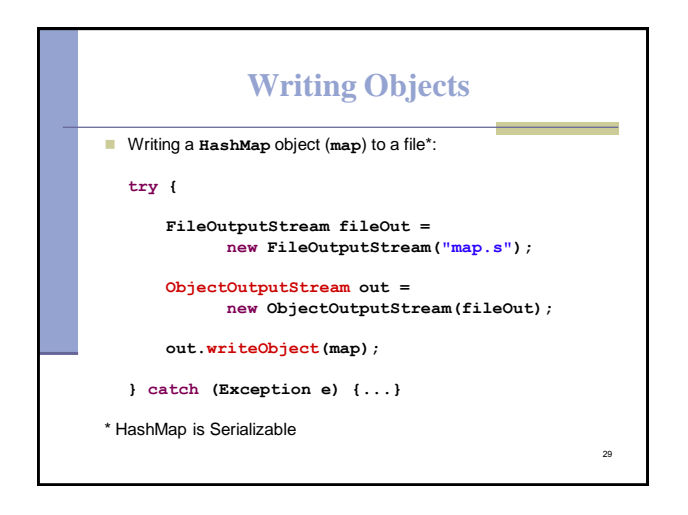

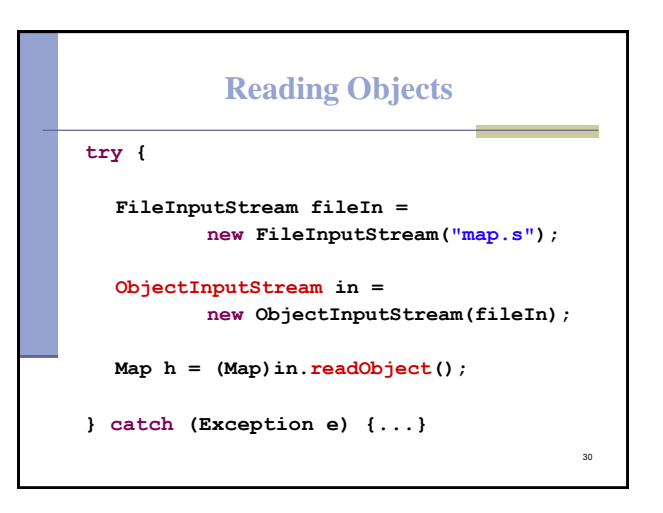